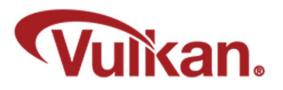

#### **Vertex Buffers**

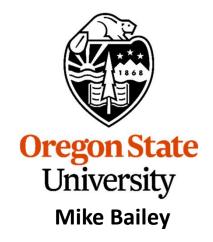

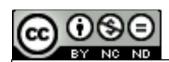

mjb@cs.oregonstate.edu

This work is licensed under a <u>Creative Commons</u>
<u>Attribution-NonCommercial-NoDerivatives 4.0</u>
International License

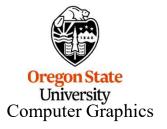

#### What is a Vertex Buffer?

Vertex Buffers are how you draw things in Vulkan. They are very much like Vertex Buffer Objects in OpenGL, but more detail is exposed to you (a lot more...).

But, the good news is that Vertex Buffers are really just ordinary Data Buffers, so some of the functions will look familiar to you.

First, a quick review of computer graphics geometry . . .

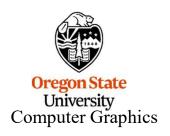

#### **Geometry vs. Topology**

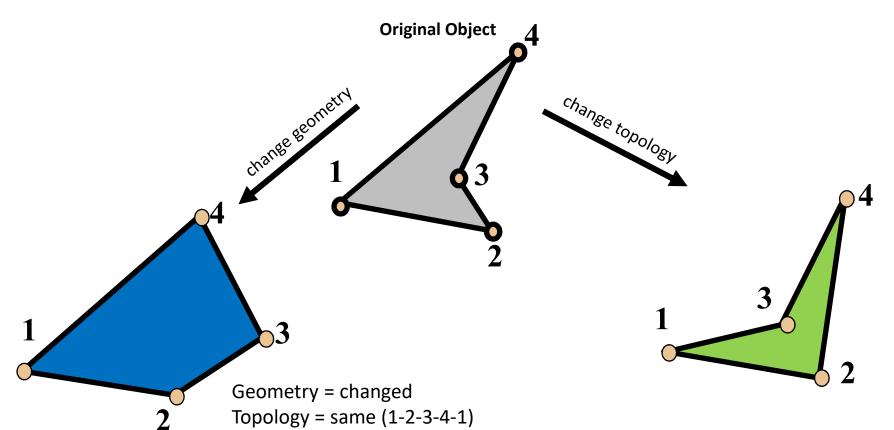

#### **Geometry:**

Where things are (e.g., coordinates)

Oregon State
University
Computer Graphics

Geometry = same Topology = changed (1-2-4-3-1)

#### **Topology:**

How things are connected

#### **Vulkan Topologies**

```
typedef enum VkPrimitiveTopology

{

VK_PRIMITIVE_TOPOLOGY_POINT_LIST = 0,

VK_PRIMITIVE_TOPOLOGY_LINE_LIST = 1,

VK_PRIMITIVE_TOPOLOGY_LINE_STRIP = 2,

VK_PRIMITIVE_TOPOLOGY_TRIANGLE_LIST = 3,

VK_PRIMITIVE_TOPOLOGY_TRIANGLE_STRIP = 4,

VK_PRIMITIVE_TOPOLOGY_TRIANGLE_FAN = 5,

VK_PRIMITIVE_TOPOLOGY_LINE_LIST_WITH_ADJACENCY = 6,

VK_PRIMITIVE_TOPOLOGY_LINE_STRIP_WITH_ADJACENCY = 7,

VK_PRIMITIVE_TOPOLOGY_TRIANGLE_LIST_WITH_ADJACENCY = 8,

VK_PRIMITIVE_TOPOLOGY_TRIANGLE_STRIP_WITH_ADJACENCY = 9,

VK_PRIMITIVE_TOPOLOGY_PATCH_LIST = 10,

} VkPrimitiveTopology;
```

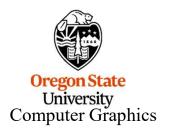

#### **Vulkan Topologies**

VK\_PRIMITIVE\_TOPOLOGY\_POINT\_LIST

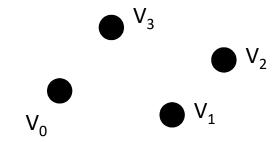

VK\_PRIMITIVE\_TOPOLOGY\_LINE\_LIST

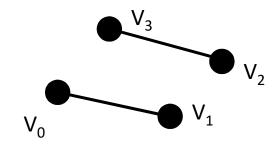

VK\_PRIMITIVE\_TOPOLOGY\_LINE\_STRIP

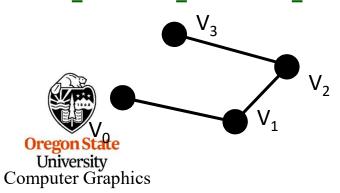

VK\_PRIMITIVE\_TOPOLOGY\_TRIANGLE\_LIST

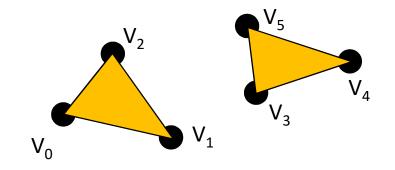

VK\_PRIMITIVE\_TOPOLOGY\_TRIANGLE\_STRIP

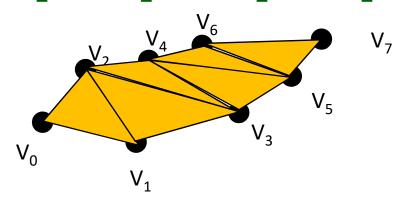

VK\_PRIMITIVE\_TOPOLOGY\_TRIANGLE\_FAN

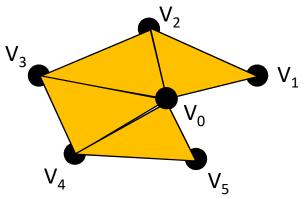

mjb – December 20, 2022

#### **Vulkan Topologies – Requirements and Orientation**

#### Polygons must be:

- Convex and
- Planar

#### Polygons are traditionally:

CCW when viewed from outside the solid object

#### VK\_PRIMITIVE\_TOPOLOGY\_TRIANGLE\_LIST

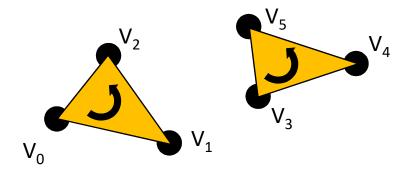

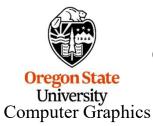

It's not absolutely necessary, but there are possible optimizations if you are *consistent* 

#### **OpenGL Topologies – Vertex Order Matters**

#### VK\_PRIMITIVE\_TOPOLOGY\_LINE\_STRIP

## $V_{0}$ $V_{1}$

#### VK\_PRIMITIVE\_TOPOLOGY\_LINE\_STRIP

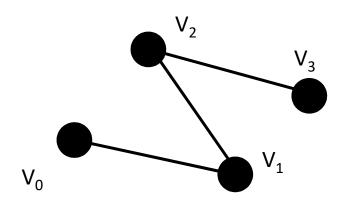

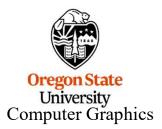

#### What does "Convex Polygon" Mean?

We could go all mathematical here, but let's go visual instead. In a convex polygon, a line between *any* two points inside the polygon never leaves the inside of the polygon.

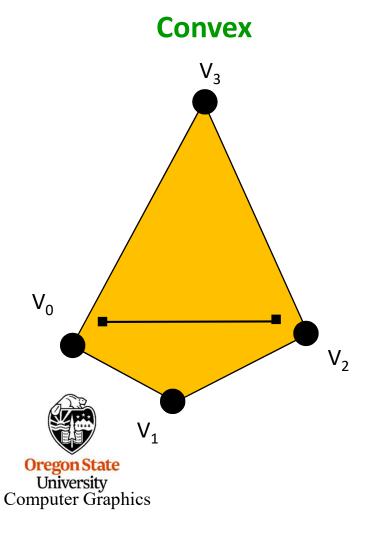

# Not Convex V<sub>3</sub> V<sub>1</sub> V<sub>2</sub>

#### What does "Convex Polygon" Mean?

OK, now let's go all mathematical. In a convex polygon, every interior angle is between 0° and 180°.

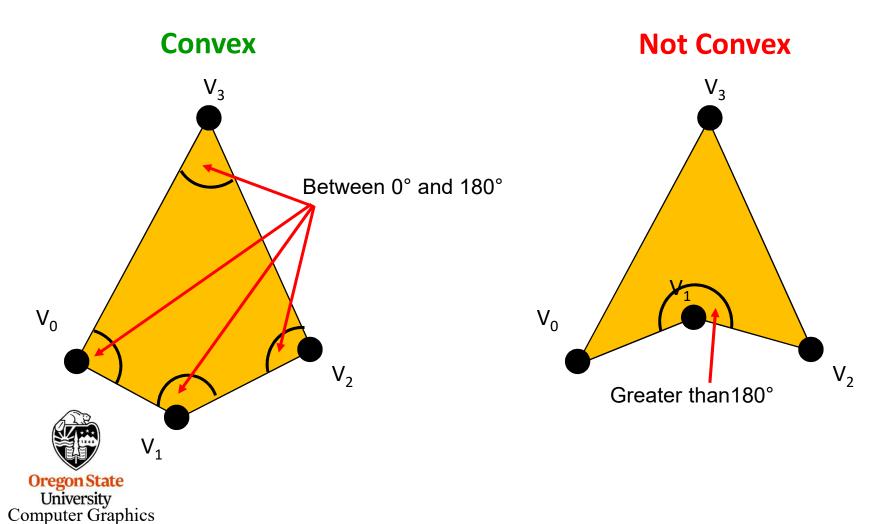

#### Why is there a Requirement for Polygons to be Convex?

Graphics polygon-filling hardware can be highly optimized if you know that, no matter what direction you fill the polygon in, there will be two and only two intersections between the scanline and the polygon's edges

### Convex $V_1$ **Oregon State** University Computer Graphics

#### Not Convex

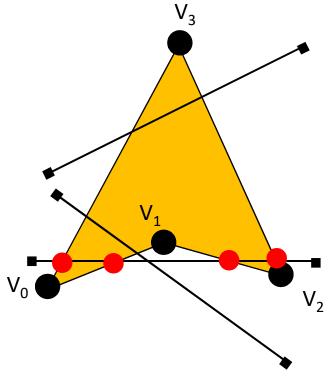

#### What if you need to display Polygons that are not Convex?

There is an open source library to break a non-convex polygon into convex polygons. It is called *Polypartition*, and is found here:

https://github.com/ivanfratric/polypartition

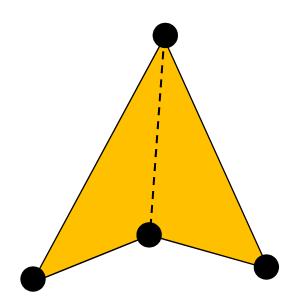

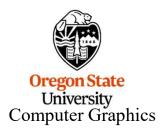

If you ever need to do this, contact me. I have working code ...

#### Why is there a Requirement for Polygons to be Planar?

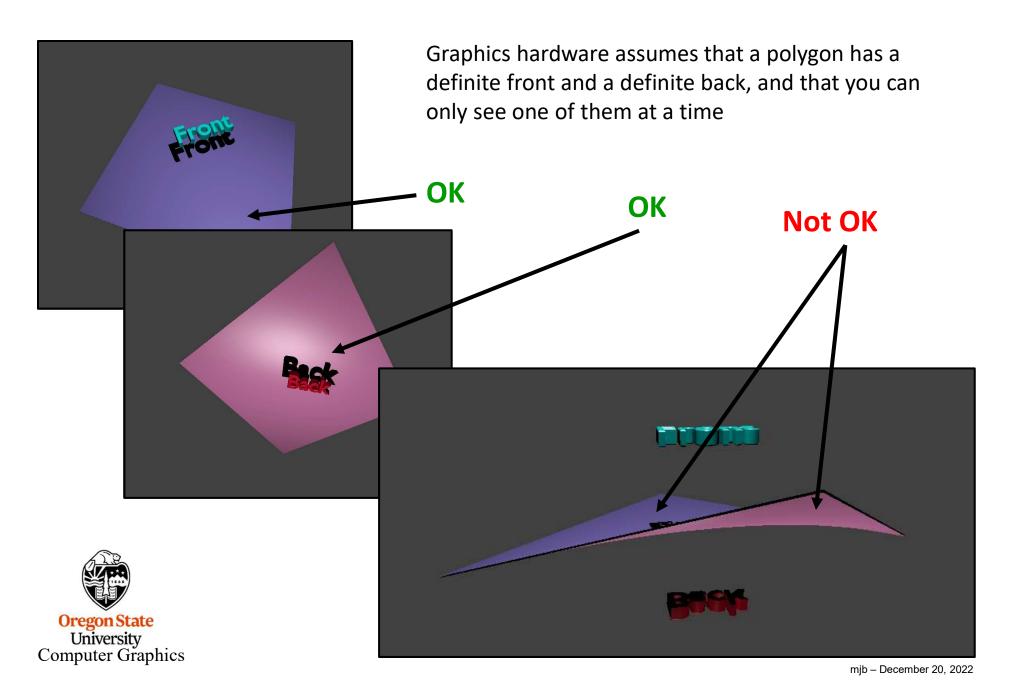

Thanks to OpenGL, we are all used to drawing in a right-handed coordinate system.

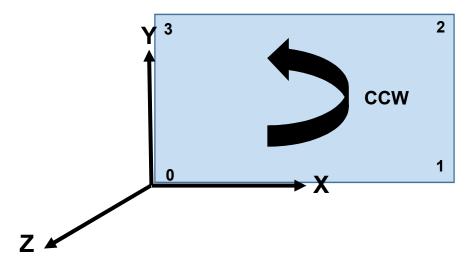

Internally, however, the Vulkan pipeline uses a left-handed system:

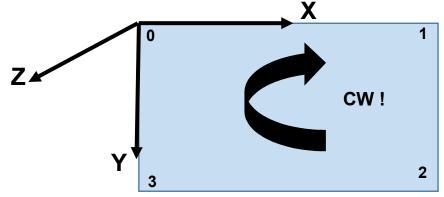

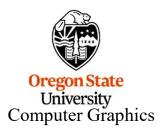

The best way to handle this is to continue to draw in a RH coordinate system and then fix it up in the GLM projection matrix, like this:

ProjectionMatrix[ 1 ][ 1 ] \*= -1.;

This is like saying "Y" = -Y".

#### **A Colored Cube Example**

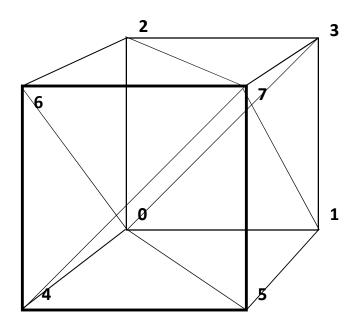

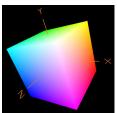

Oregon State University

Computer Graphics

#### **Triangles in an Array of Structures**

From the file SampleVertexData.cpp:

```
struct vertex
                    position;
     glm::vec3
     glm::vec3
                    normal;
     glm::vec3
                    color;
     glm::vec2
                    texCoord;
};
struct vertex VertexData[ ] =
     // triangle 0-2-3:
     // vertex #0:
          { -1., -1., -1. },
          { 0., 0., -1. },
          { 0., 0., 0.},
          { 1., 0. }
     },
     // vertex #2:
          { -1., 1., -1. },
          { 0., 0., -1. },
          { 0., 1., 0.},
          { 1., 1. }
     },
     // vertex #3:
          { 1., 1., -1.},
          { 0., 0., -1. },
          { 1., 1., 0.},
          { 0., 1. }
     },
```

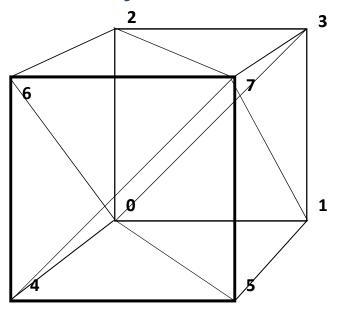

Modeled in right-handed coordinates

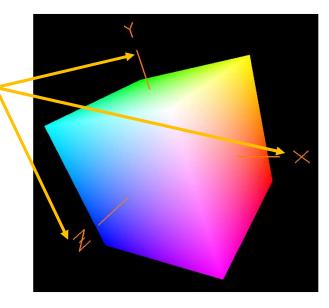

Or

#### **Vertex Orientation Issues**

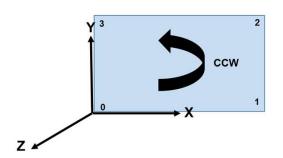

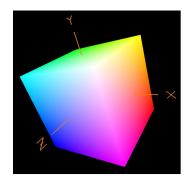

This object was modeled such that triangles that face the viewer will look like their vertices are oriented CCW (this is detected by looking at vertex orientation at the start of the rasterization).

Because this 3D object is closed, Vulkan can save rendering time by not even bothering with triangles whose vertices look like they are oriented CW. This is called **backface culling**.

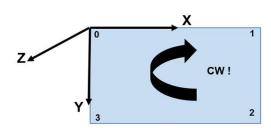

Vulkan's change in coordinate systems can mess up the backface culling.

So I recommend, at least at first, that you do no culling.

#### VkPipelineRasterizationStateCreateInfo

vprsci;

. . .

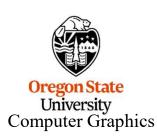

vprsci.cullMode = VK\_CULL\_MODE\_NONE vprsci.frontFace = VK\_FRONT\_FACE\_COUNTER\_CLOCKWISE;

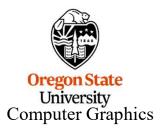

#### A Reminder of What Init05DataBuffer Does

```
VkResult
Init05DataBuffer( VkDeviceSize size, VkBufferUsageFlags usage, OUT MyBuffer * pMyBuffer )
    VkResult result = VK SUCCESS;
    VkBufferCreateInfo vbci:
         vbci.sType = VK_STRUCTURE_TYPE_BUFFER_CREATE_INFO;
         vbci.pNext = nullptr;
         vbci.flags = 0;
         vbci.size = pMyBuffer->size = size;
         vbci.usage = usage;
         vbci.sharingMode = VK SHARING MODE EXCLUSIVE;
         vbci.queueFamilyIndexCount = 0;
         vbci.pQueueFamilyIndices = (const uint32 t*)nullptr;
    result = vkCreateBuffer (LogicalDevice, IN &vbci, PALLOCATOR, OUT &pMyBuffer->buffer);
    VkMemoryRequirements
                                      vmr;
    vkGetBufferMemoryRequirements(LogicalDevice, IN pMyBuffer->buffer, OUT &vmr);
                                                                                       // fills vmr
    VkMemoryAllocateInfo
                                    vmai;
         vmai.sType = VK STRUCTURE TYPE MEMORY ALLOCATE INFO;
         vmai.pNext = nullptr;
         vmai.allocationSize = vmr.size;
         vmai.memoryTypeIndex = FindMemory natIsHostVisible();
    VkDeviceMemory
                                   vdm:
    result = vkAllocateMemory( LogicalDevice, IN &vmai, PALLOCATOR, OUT &vdm );
    pMyBuffer->vdm = vdm;
    result = vkBindBufferMemory( LogicalDevice, pMyBuffer->buffer, IN vdm, 0 );
                                                                                  // 0 is the offset
    return result:
```

University Computer Graphics

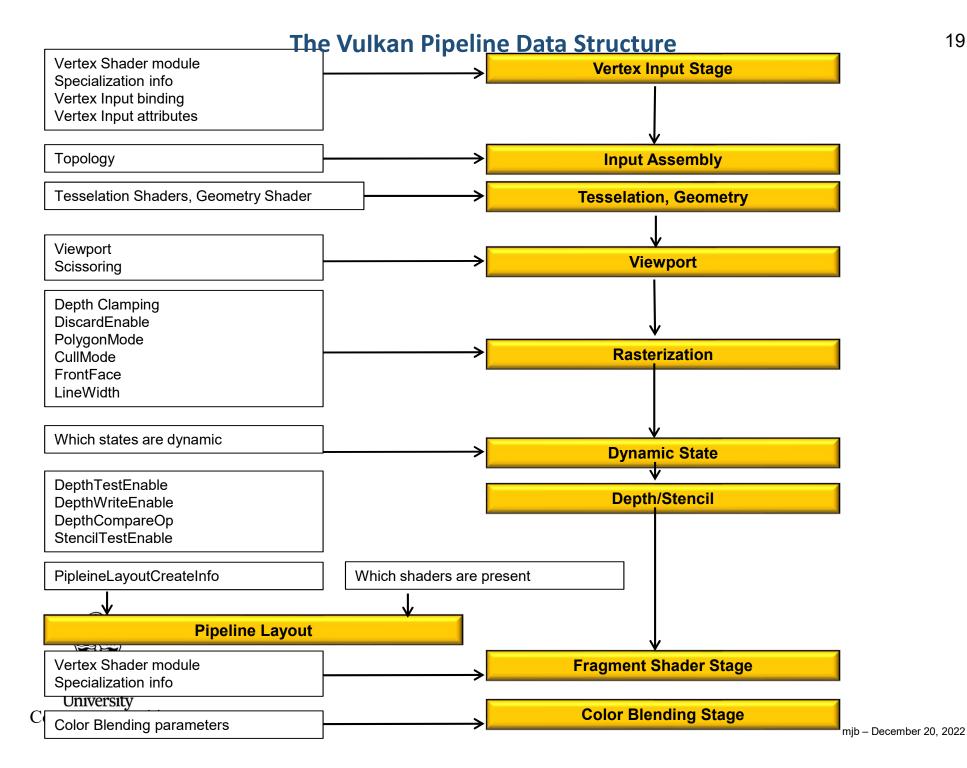

We will come to the Pipeline later, but for now, know that a Vulkan pipeline is essentially a very large data structure that holds (what OpenGL would call) the **state**, including how to parse its input.

```
struct vertex
{
    glm::vec3     position;
    glm::vec3     normal;
    glm::vec3     color;
    glm::vec2     texCoord;
};

layout( location = 0 ) in vec3 aVertex;
layout( location = 1 ) in vec3 aNormal;
layout( location = 2 ) in vec3 aColor;
layout( location = 3 ) in vec2 aTexCoord;
```

```
VkVertexInputBindingDescription vvibd[1]; // one of these per buffer data buffer vvibd[0].binding = 0; // which binding # this is vvibd[0].stride = sizeof( struct vertex ); // bytes between successive structs vvibd[0].inputRate = VK_VERTEX_INPUT_RATE_VERTEX;
```

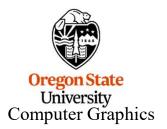

```
struct vertex
{
    glm::vec3     position;
    glm::vec3     normal;
    glm::vec3     color;
    glm::vec4     texCoord;
};

layout( location = 0 ) in vec3 aVertex;
layout( location = 1 ) in vec3 aNormal;
layout( location = 2 ) in vec3 aColor;
layout( location = 3 ) in vec2 aTexCoord;
};
```

```
VkVertexInputAttributeDescription
                                      vviad[4]:
                                                      // array per vertex input attribute
         // 4 = vertex, normal, color, texture coord
                                // location in the layout decoration
          vviad[0].location = 0;
          vviad[0].binding = 0; // which binding description this is part of
          vviad[0].format = VK FORMAT VEC3;
                                                     // x. v. z
          vviad[0].offset = offsetof( struct vertex, position );
                                                                      // 0
          vviad[1].location = 1;
          vviad[1].binding = 0;
          vviad[1].format = VK FORMAT VEC3;
                                                     // nx, ny, nz
          vviad[1].offset = offsetof( struct vertex, normal );
                                                                      // 12
          vviad[2].location = 2;
         vviad[2].binding = 0;
          vviad[2].format = VK FORMAT VEC3;
                                                     // r, q, b
          vviad[2].offset = offsetof( struct vertex, color );
                                                                      // 24
         vviad[3].location = 3;
          vviad[3].binding = 0;
          vviad[3].format = VK FORMAT VEC2;
          vviad[3].offset = offsetof( struct vertex, texCoord );
                                                                      // 36
```

We will come to the Pipeline later, but for now, know that a Vulkan Pipeline is essentially a very large data structure that holds (what OpenGL would call) the state, including how to parse its input.

```
VkPipelineVertexInputStateCreateInfo
                                                     // used to describe the input vertex attributes
                                        vpvisci;
         vpvisci.sType = VK STRUCTURE TYPE PIPELINE VERTEX INPUT STATE CREATE INFO;
         vpvisci.pNext = nullptr;
         vpvisci.flags = 0;
         vpvisci.vertexBindingDescriptionCount = 1;
         vpvisci.pVertexBindingDescriptions = vvibd;
         vpvisci.vertexAttributeDescriptionCount = 4;
         vpvisci.pVertexAttributeDescriptions = vviad;
VkPipelineInputAssemblyStateCreateInfo
                                          vpiasci;
         vpiasci.sType = VK STRUCTURE TYPE PIPELINE INPUT ASSEMBLY STATE CREATE INFO;
         vpiasci.pNext = nullptr;
         vpiasci.flags = 0;
         vpiasci.topology = VK PRIMITIVE TOPOLOGY TRIANGLE LIST;
```

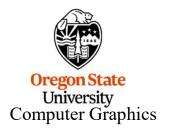

We will come to the Pipeline later, but for now, know that a Vulkan Pipeline is essentially a very large data structure that holds (what OpenGL would call) the state, including how to parse its input.

```
VkGraphicsPipelineCreateInfo
                                            vgpci;
         vgpci.sType = VK STRUCTURE TYPE GRAPHICS PIPELINE CREATE INFO;
         vgpci.pNext = nullptr;
         vgpci.flags = 0;
                                      // number of shader stages in this pipeline
         vgpci.stageCount = 2;
         vgpci.pStages = vpssci;
         vgpci.pVertexInputState = &vpvisci;
         vgpci.plnputAssemblyState = &vpiasci;
         vgpci.pTessellationState = (VkPipelineTessellationStateCreateInfo *)nullptr;
                                                                                      // &vptsci
         vgpci.pViewportState = &vpvsci;
         vgpci.pRasterizationState = &vprsci;
         vgpci.pMultisampleState = &vpmsci;
         vgpci.pDepthStencilState = &vpdssci;
         vgpci.pColorBlendState = &vpcbsci;
         vgpci.pDynamicState = &vpdsci;
         vgpci.layout = IN GraphicsPipelineLayout;
         vgpci.renderPass = IN RenderPass;
         vapci.subpass = 0;
                                            // subpass number
         vgpci.basePipelineHandle = (VkPipeline) VK NULL HANDLE;
         vgpci.basePipelineIndex = 0;
result = vkCreateGraphicsPipelines(LogicalDevice, VK NULL HANDLE, 1, IN &vapci,
                                  PALLOCATOR, OUT pGraphicsPipeline );
```

#### **Telling the Command Buffer what Vertices to Draw**

We will come to Command Buffers later, but for now, know that you will specify the vertex buffer that you want drawn.

```
VkBuffer buffers[1] = MyVertexDataBuffer.buffer;

vkCmdBindVertexBuffers( CommandBuffers[nextImageIndex], 0, 1, buffers, offsets );

const uint32_t vertexCount < sizeof( VertexData ) / sizeof( VertexData[0] );

const uint32_t instance Count = 1;

const uint32_t firstVertex = 0;

const uint32_t firstInstance = 0;

vkCmdDraw( CommandBuffers[nextImageIndex], vertexCount, instanceCount, firstVertex, firstInstance );
```

Don't ever hardcode the size of an array! Always get the compiler to generate it for you.

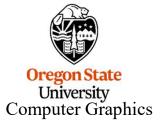

const uint32\_t vertexCount = 100;

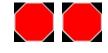